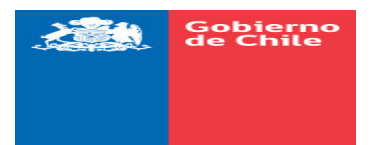

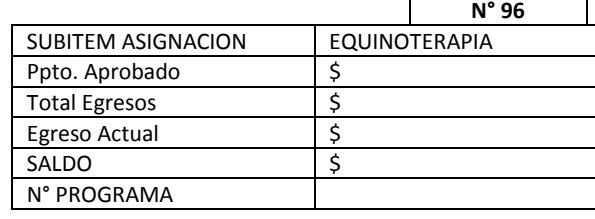

RUT: 8.588.169-8

## **ORDEN DE COMPRA**

PUERTO WILLIAMS, OCTUBRE 18 DE 2018

## Señor(es): IVAN STIPICIC MATIC

Fecha: 18.10.2018 y que rogamos despachar a la brevedad.

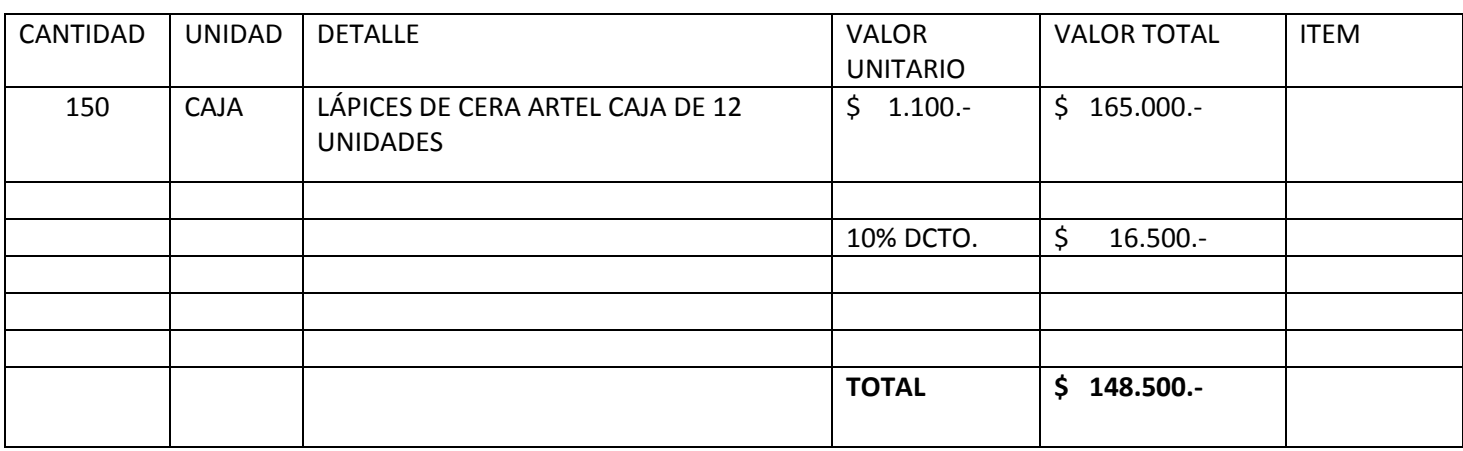

## Rogamos facturar a :

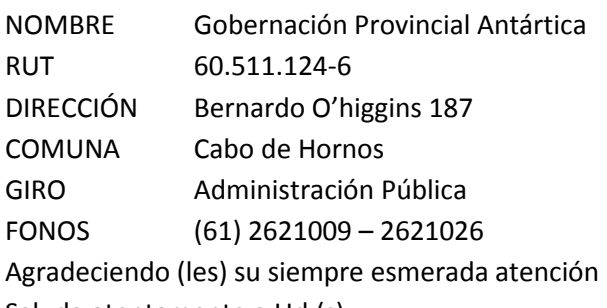

Saluda atentamente a Ud.(s)

V°B° JEFE FINANZAS

V°B° ADQUISICIONES